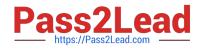

# C\_TS450\_2020<sup>Q&As</sup>

SAP Certified Application Associate - SAP S/4HANA Sourcing and Procurement - Upskilling for ERP Experts

## Pass SAP C\_TS450\_2020 Exam with 100% Guarantee

Free Download Real Questions & Answers **PDF** and **VCE** file from:

https://www.pass2lead.com/c\_ts450\_2020.html

### 100% Passing Guarantee 100% Money Back Assurance

Following Questions and Answers are all new published by SAP Official Exam Center

Instant Download After Purchase

- 100% Money Back Guarantee
- 😳 365 Days Free Update
- 800,000+ Satisfied Customers

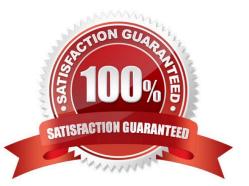

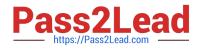

#### **QUESTION 1**

Which indicators can you set in a source list in SAP Materials Management? Please choose the correctanswer.

A. JIT.

B. MRP

- C. Blocked
- D. Forecast

Correct Answer: B

#### **QUESTION 2**

You convert a purchase requisition to apurchase order. What can you assign to the purchase requisition to be used as a source of supply in SAP Materials Management? There are 2 correct answers to this question.

- A. Quota arrangement
- B. Contract
- C. Desired vendor
- D. Info record.
- Correct Answer: BD

#### **QUESTION 3**

What release procedure can you use to process anapproval of a purchase requisition in SAP Materials Management? Please choose the correct answer.

- A. Without class types
- B. Without plant
- C. Without conditions.
- D. Without classification

Correct Answer: D

#### **QUESTION 4**

Howdoes MRP Live minimize the volume of data that must be copied from the database server to the application server and back? Please choose the correct answer.

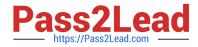

- A. By reading only the existing purchase requisitions and planned orders.
- B. By reading only the material receipts and requirements
- C. By reading all data in one database procedure
- D. By reading only the purchase receipts and requirements

Correct Answer: C

#### **QUESTION 5**

Where do postingwith automatic account determination occur in SAP Materials Management? Please choose the correct answer.

- A. Material valuation.
- B. Invoice verification
- C. Material requirements planning
- D. Requisition creation
- E. Inventory management
- Correct Answer: A

Latest C TS450 2020 Dumps <u>C TS450 2020 PDF</u> <u>Dumps</u> C TS450 2020 Braindumps